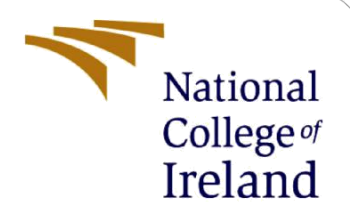

# Configuration Manual

MSc Research Project Data Analytics

Priyanka Ashok Sujgure Student ID: X20136706

School of Computing National College of Ireland

Supervisor: Prof. Christian Horn

# National College<sup>of</sup> Ireland

#### **National College of Ireland**

#### **MSc Project Submission Sheet**

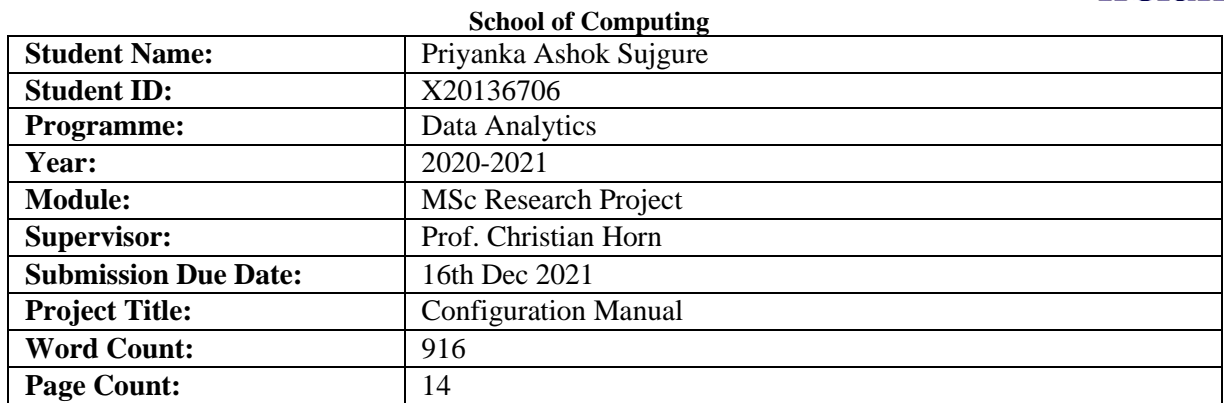

I hereby certify that the information contained in this (my submission) is information pertaining to research I conducted for this project. All information other than my own contribution will be fully referenced and listed in the relevant bibliography section at the rear of the project.

ALL internet material must be referenced in the bibliography section. Students are required to use the Referencing Standard specified in the report template. To use other author's written or electronic work is illegal (plagiarism) and may result in disciplinary action.

**Signature:** Priyanka Ashok Sujgure

**Date:** 16<sup>th</sup> Dec 2021

#### **PLEASE READ THE FOLLOWING INSTRUCTIONS AND CHECKLIST**

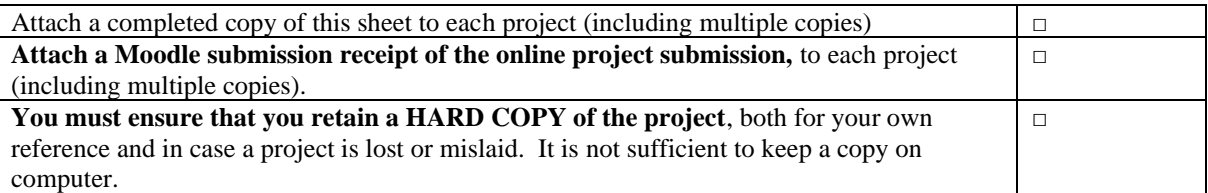

Assignments that are submitted to the Programme Coordinator Office must be placed into the assignment box located outside the office.

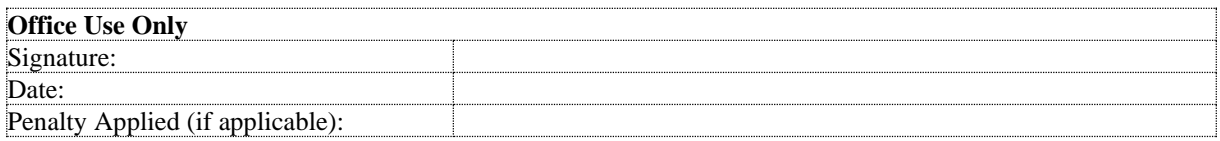

# Configuration Manual

### Priyanka Ashok Sujgure Student ID: X20136706

# **1 Introduction**

This document consists of a detailed description of all the hardware, software requirements and the code used to implement the "Automatic question generator using spaCy".

Note: As the data is on cloud to execute the code simply a run all will execute the entire code.

# **2 System configuration**

### **2.1 Hardware**

- Processor: Intel(R) Core (TM) i5-10210U CPU @ 1.60GHz 2.11 GHz
- RAM: 8.00 GB (25.51GB GPU, TPU available on Google Colab Pro)
- System type: 64-bit operating system, x64-based processor
- Hard Disk Storage: 100GB (Google Drive Storage)

### **2.2 Software**

- Software Computing Tools Used: Python 3 Jupyter Notebook (Google Colab), Overleaf, Microsoft Excel, DB Browser, R.
- Browser Engine: Google Chrome/ Firefox
- Email: Gmail login to access Colab Pro.

# **3 Project Development**

As a start, some of the basic libraries needed for spaCy, and other NLP functions have been installed.

Among these tools and libraries are: spaCy, pandas, NLTK,etc.

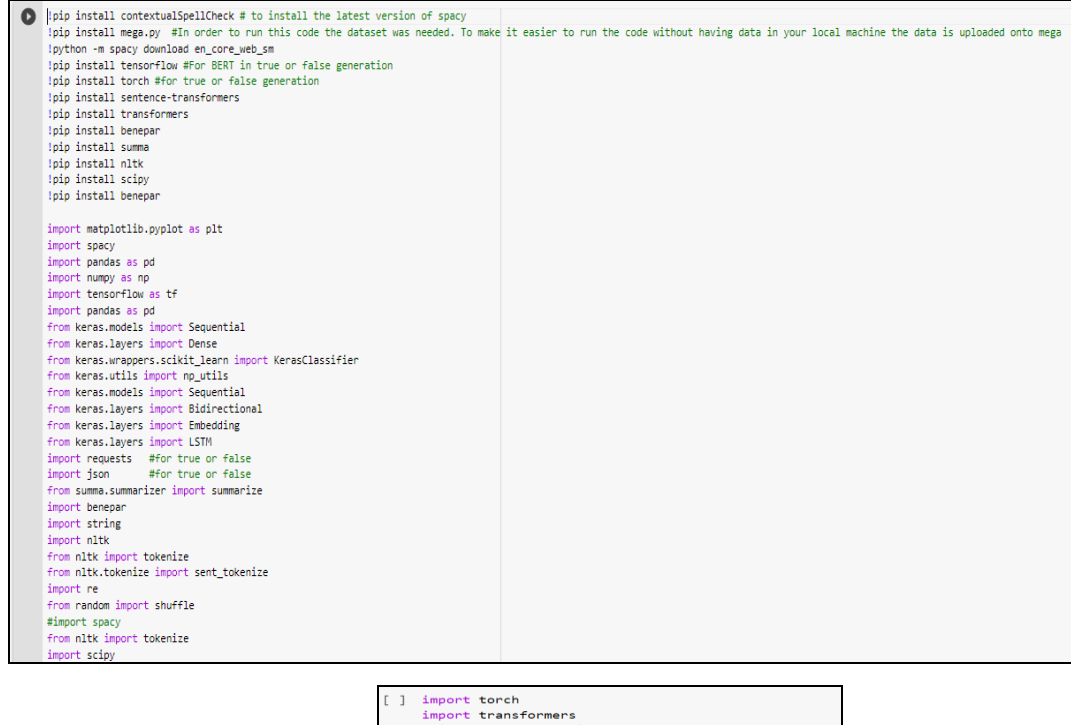

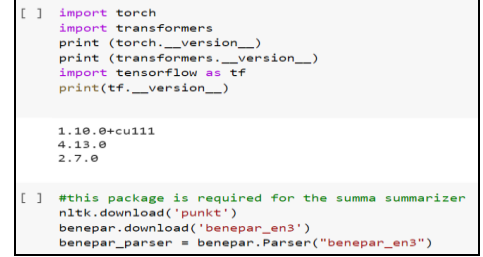

Figure 1: All the libraries imported at the start of the code

### **3.1 Design flow**

As mentioned, perform major steps in Design process Stage 1: Data understanding Stage 2: Data Pre-Processing Stage 3: Building logic and models implementation Stage 4: Evaluation of the outputs.

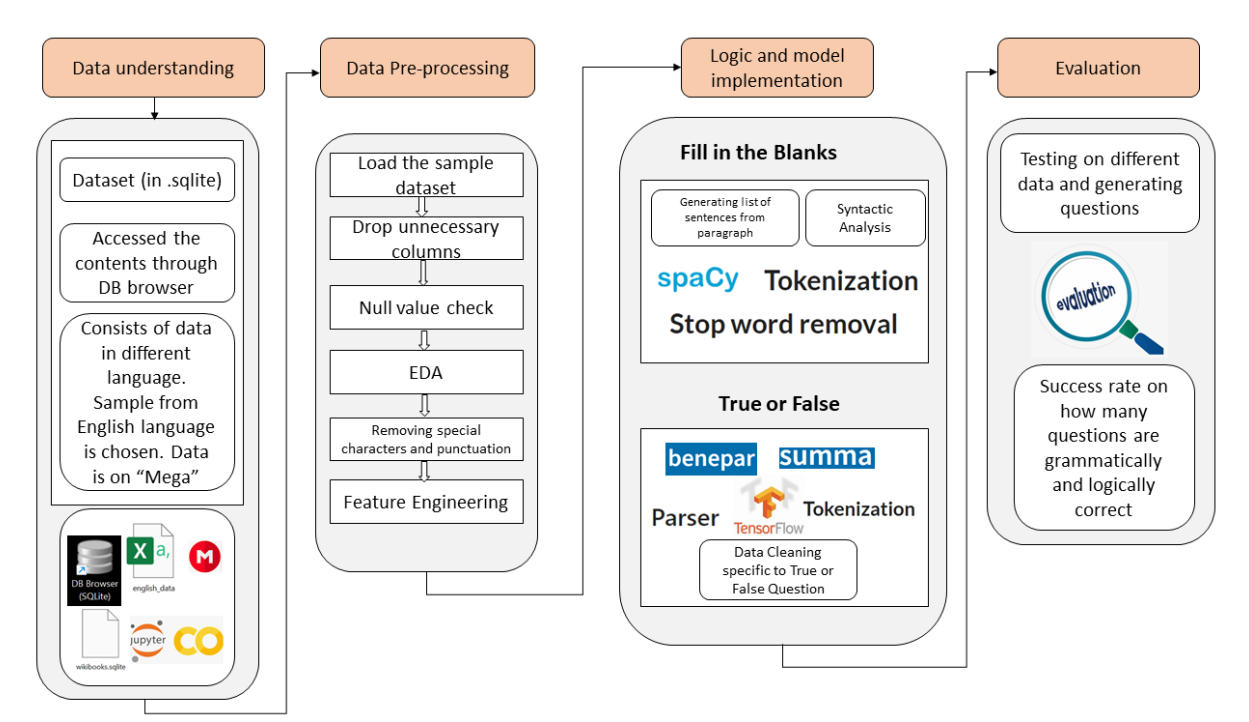

Figure 2: Design flow

### **3.2 Data Collection**

The wikibooks dataset which is available on Kaggle can be downloaded from "

[https://www.kaggle.com/dhruvildave/wikibooks-dataset"](https://www.kaggle.com/dhruvildave/wikibooks-dataset) and a sample from that shall be selected. It has the dataset in 12 different languages Out of which English language dataset is to be selected. The available format is in .sqlite which should be converted into .csv format. After that the data should be loaded into the collab. The step of loading data on to "mega" cloud storage can be eliminated and the path where the data is stored can be used.

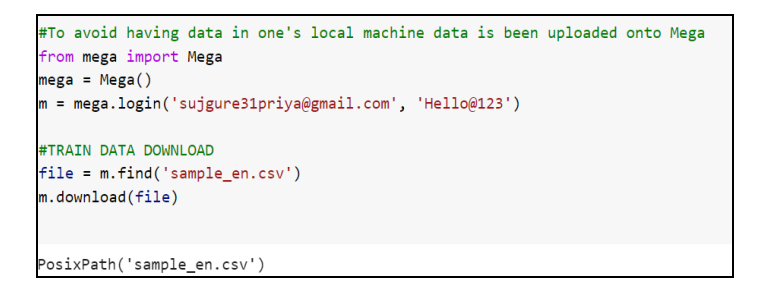

Figure 3: Loading the data

### **3.3 Data Cleaning**

The basic cleaning steps performed consists of removing null values, duplicates, dropping unnecessary columns.

| <b>Data Cleaning</b><br>sample_en_clean = English_data.drop(columns=['abstract','body_html']) |                |                                                |                                                 |                                                |  |  |  |  |                   |
|-----------------------------------------------------------------------------------------------|----------------|------------------------------------------------|-------------------------------------------------|------------------------------------------------|--|--|--|--|-------------------|
|                                                                                               |                |                                                |                                                 |                                                |  |  |  |  | Check Null values |
| sample en clean = sample en clean.copy(deep = True)                                           |                |                                                |                                                 |                                                |  |  |  |  |                   |
| sample_en_clean                                                                               |                |                                                |                                                 |                                                |  |  |  |  |                   |
|                                                                                               |                | title                                          | ur1                                             | body text                                      |  |  |  |  |                   |
|                                                                                               | $\bf{0}$       | Wikibooks: Radiation Oncology/NHL/CLL-SLL      | https://en.wikibooks.org/wiki/Radiation_Oncolo  | Front Page: Radiation Oncology   RTOG Trials   |  |  |  |  |                   |
|                                                                                               | 1              | Wikibooks: Romanian/Lesson 9                   | https://en.wikibooks.org/wiki/Romanian/Lesson_9 | Băuturi/Beverages[edit   edit source]\nTea : C |  |  |  |  |                   |
|                                                                                               | $\overline{2}$ | Wikibooks: Karrigell                           | https://en.wikibooks.org/wiki/Karrigell         | Karrigell is an open Source Python web framewo |  |  |  |  |                   |
|                                                                                               | 3              | Wikibooks: The Pyrogenesis Engine/0 A.D./GuiSe | https://en.wikibooks.org/wiki/The_Pyrogenesis_  | setupUnitPanelfedit I edit sourcel\nHelper fun |  |  |  |  |                   |
|                                                                                               | 4              | Wikibooks: LMIs in Control/pages/Exterior Coni | https://en.wikibooks.org/wiki/LMIs in Control/  | Contents\n\n1 The Concept\n2 The System\n3 The |  |  |  |  |                   |
|                                                                                               |                |                                                |                                                 |                                                |  |  |  |  |                   |
|                                                                                               | 95             | Wikibooks: World War II/Asian Theater/Major Ca | https://en.wikibooks.org/wiki/World War II/Asi  | Contents\n\n1 Pearl Harbor\n2 Battle of Midway |  |  |  |  |                   |
|                                                                                               | 96             | Wikibooks: English-Hanzi/Illness               | https://en.wikibooks.org/wiki/English-Hanzi/II  | Special:search/illness prefix:English-Hanzi/\n |  |  |  |  |                   |
|                                                                                               | 97             | Wikibooks: Historical Geology/Absolute dating: | https://en.wikibooks.org/wiki/Historical Geolo  | In this article, we shall take a look back at  |  |  |  |  |                   |
|                                                                                               | 98             | Wikibooks: Anarchist FAQ/Why do anarchists opp | https://en.wikibooks.org/wiki/Anarchist_FAQ/Wh  | B.1.6 Can hierarchy be ended?[edit   edit sour |  |  |  |  |                   |
|                                                                                               | 99             | Wikibooks: English-Hanzi/Hyperglycemia         | https://en.wikibooks.org/wiki/English-Hanzi/Hy  | Hyperglycemia is a condition in which an exces |  |  |  |  |                   |
| 100 rows $\times$ 3 columns                                                                   |                |                                                |                                                 |                                                |  |  |  |  |                   |
|                                                                                               |                | sample_en_clean.isnull().sum()                 |                                                 |                                                |  |  |  |  |                   |
|                                                                                               | title<br>ur1   | ø<br>ø<br>0<br>body text<br>dtype: int64       |                                                 |                                                |  |  |  |  |                   |

Figure 4: Data Cleaning steps

|  | #drop duplicate<br>sample en clean = sample en clean.drop duplicates(keep=False) |     |     |                                                                                                    |  |
|--|----------------------------------------------------------------------------------|-----|-----|----------------------------------------------------------------------------------------------------|--|
|  | sample_en_clean.describe()                                                       |     |     |                                                                                                    |  |
|  | title                                                                            |     | ur1 | body text                                                                                                    |  |
|  | count                                                                            | 100 | 100 | 100                                                                                                    |  |
|  | unique                                                                           | 100 | 100 | 100                                                                                                    |  |
|  | top                                                                              |     |     | Wikibooks: Pinyin/Yellowish https://en.wikibooks.org/wiki/Blended_Learning Insects\n\n\nNatureGeneral ConferenceSee also |  |
|  | freq                                                                             |     |     |                                                                                                    |  |

Figure 5: Data Cleaning steps

# **4 Exploratory Data Analysis**

The data needs to be understood before performing any of the transformations or pre-processing. So, from the histogram performed using R studio it shows much of the data consists of garbage data.

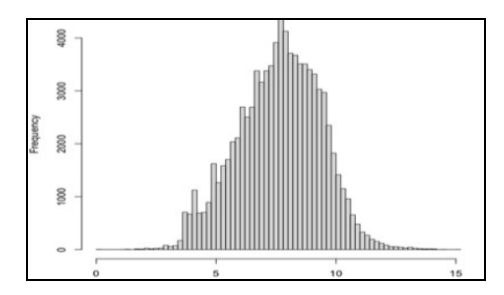

Figure 6: Histogram plotted to understand the data

## **5 Data Transformation/Pre-processing and preparation**

First the focus is on selecting correct data. For that the regex to select letters, numbers and punctuations is written and executed.

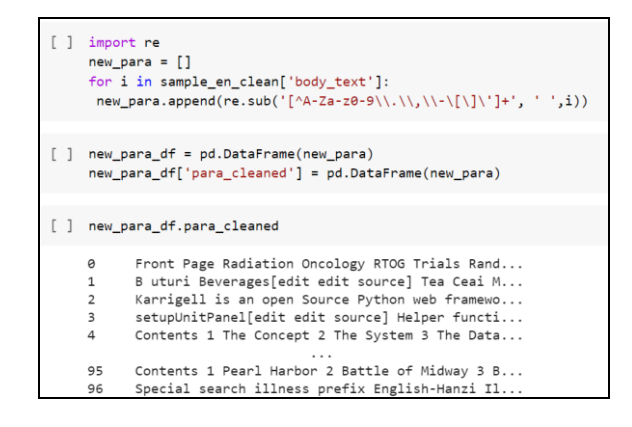

Figure 7: Cleansing textual data

## **Data preparation** Next the data has been prepared "body text" column to use as per spacy. The paragraphs are trimmed to 10000 words to have a definite length. Too short paragraphs do not have much information in it.  $[ ]$  para\_data =  $[ ]$ for i in new\_para\_df.para\_cleaned: para\_data.append(i[:10000]) para\_data\_sample = para\_data.copy()

#### Figure 8: Data preparation

To implement the NLP pipeline the paragraphs are broken into sentences

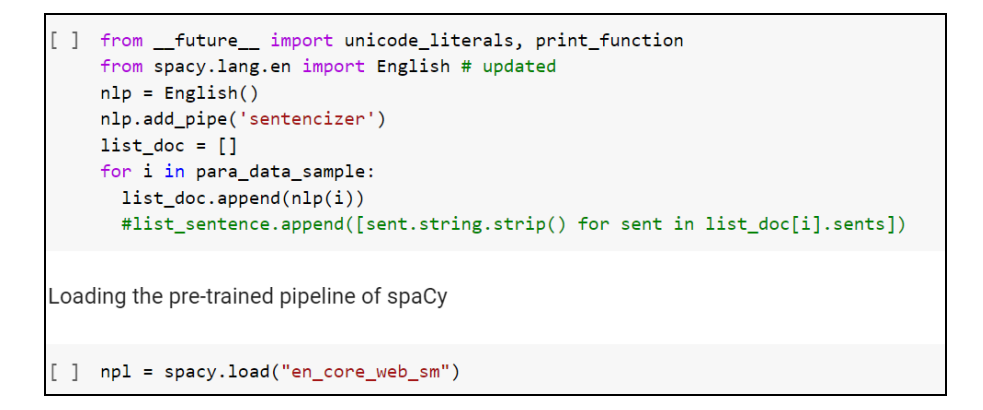

#### Figure 8: Breaking down the paragraphs into list of sentences

Deciding the length of output so as to not have a very lengthy question

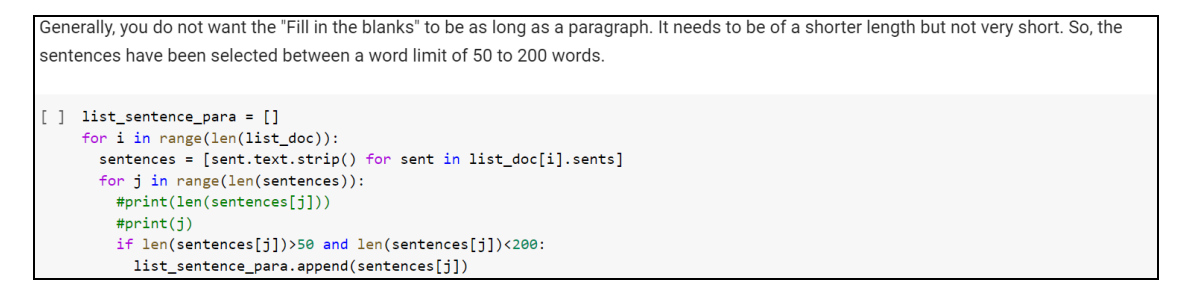

Figure 8: Breaking down the paragraphs into list of sentences

#### **5.1 Fill in the blank type of question**

5.1.1. Cleaning with respect to specific question types

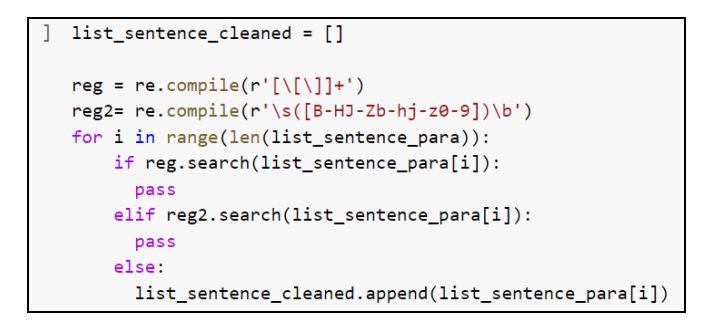

Figure 9: Cleaning specific to generating fill in the blank question

5.1.2 Looking for pivotal answers from the sentences and then replacing it with a dash to generate output for fill in the blank question (Tokenization) .

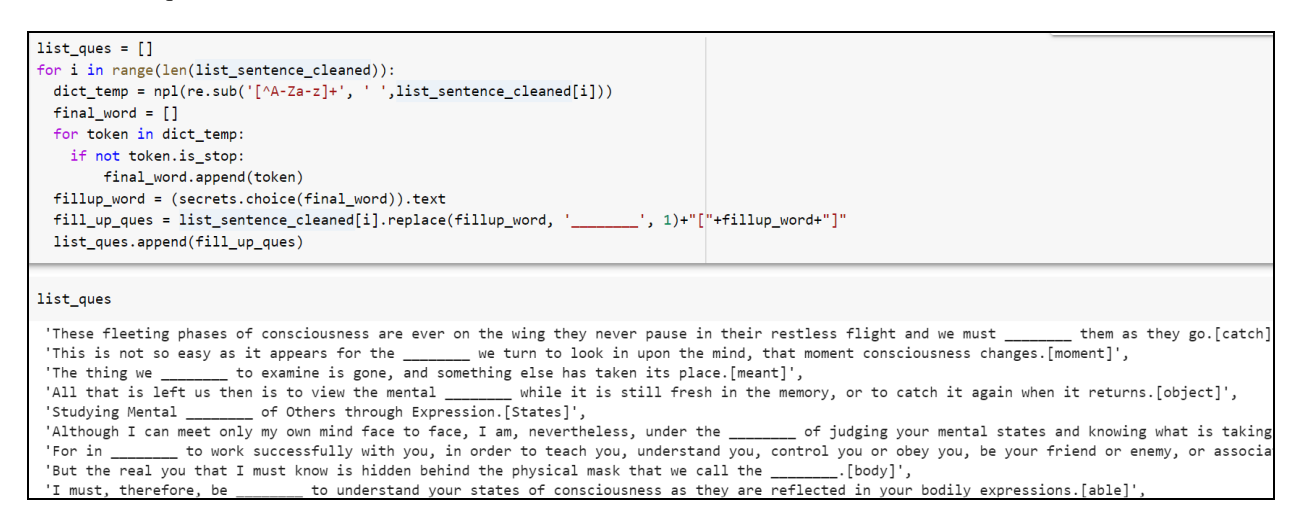

Figure 10: Searching for pivotal answer and then replacing it with a dash

### **5.2 True or False type question**

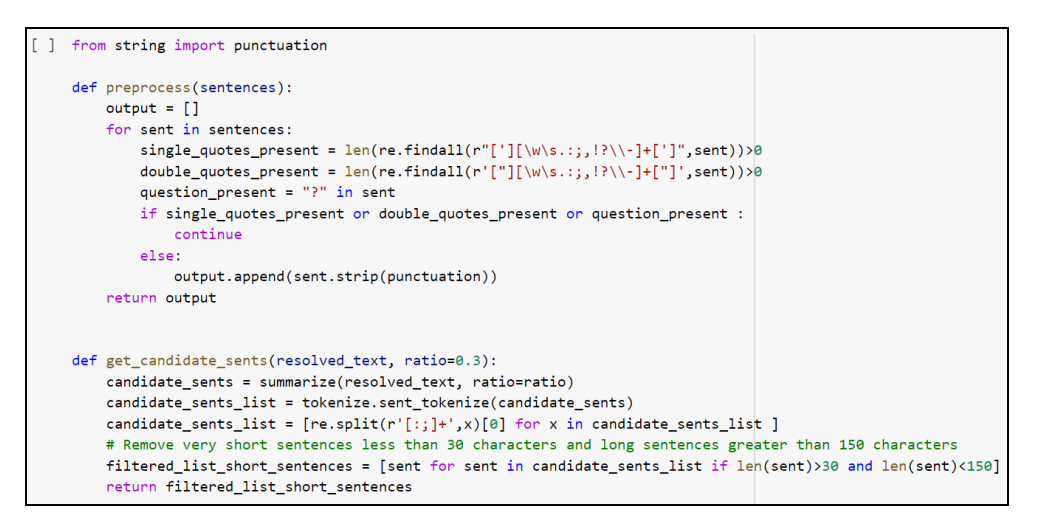

Figure 11: Removing quotations and question marks for true or false question

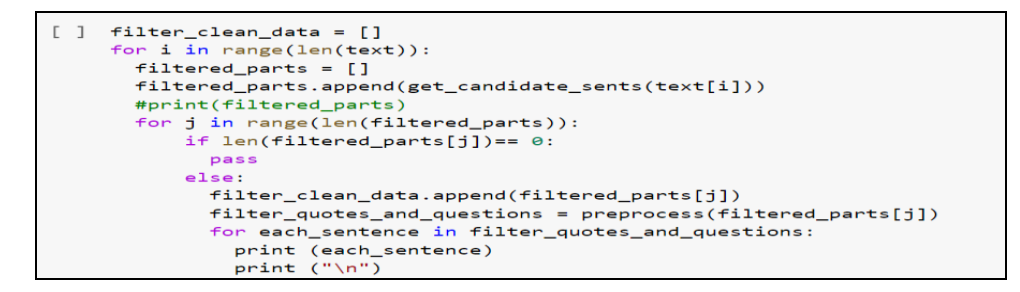

Figure 12: Data filtering based on quotes and question marks

```
\Gamma\overline{1}preprocess_filtered_data = []preprocess_filtered_data= preprocess(filter_cleaner_data)
     for each_sentence in preprocess_filtered_data:
       print (each_sentence)
       print ("n")
```
Figure 13: Displaying the cleaned data

### **5.2.1 Parsing**

Parsing the sentence to split the sentences at the appropriate phrase to generate a different output than the original one using OpenAI GPT-2.

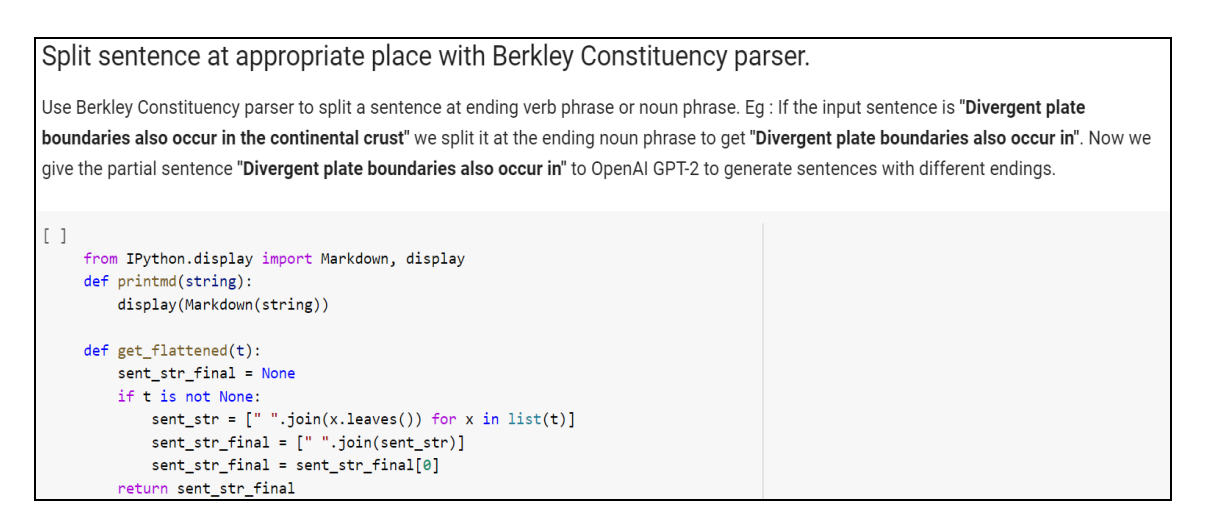

#### Figure 14: Parsing

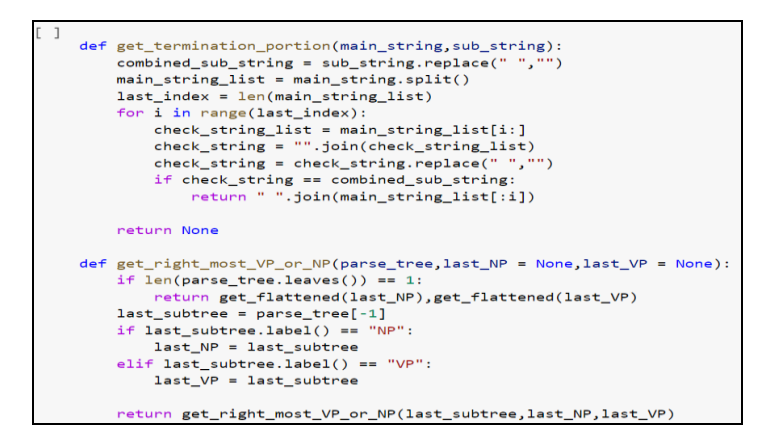

#### Figure 15: Parsing cont.

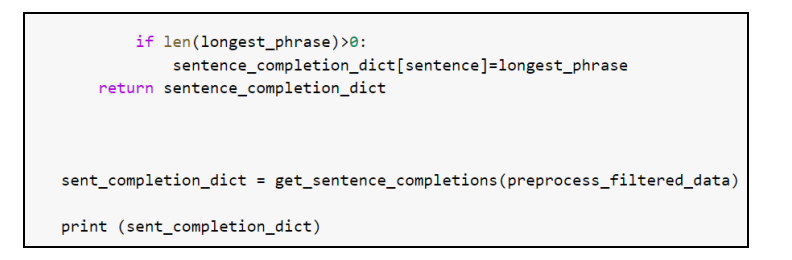

Figure 16: Parsing cont. ( function to create the dictionary of the sentences)

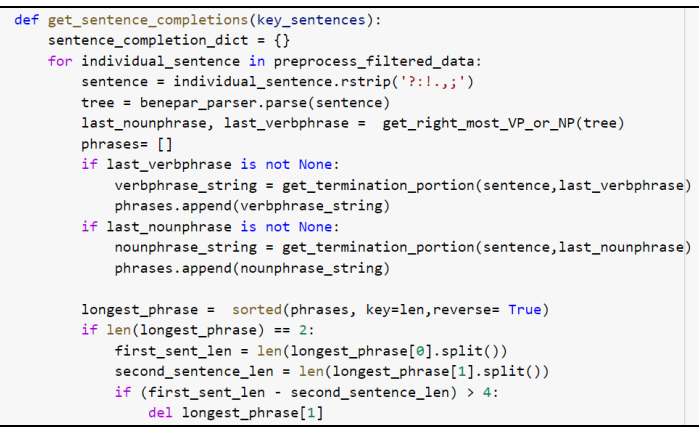

Figure 17: Function or logic on how to treat the sentence upon splitting

# **6 Logic or model implementation**

Pre-trained BERT model is deployed to generate the true or false questions.

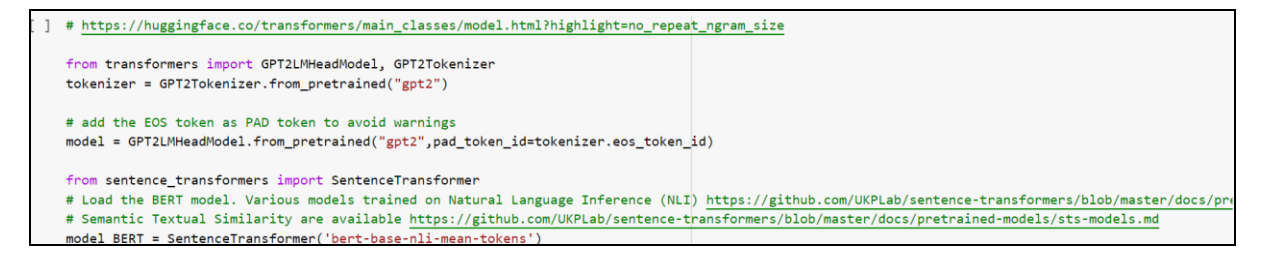

Figure 18: Model implementation

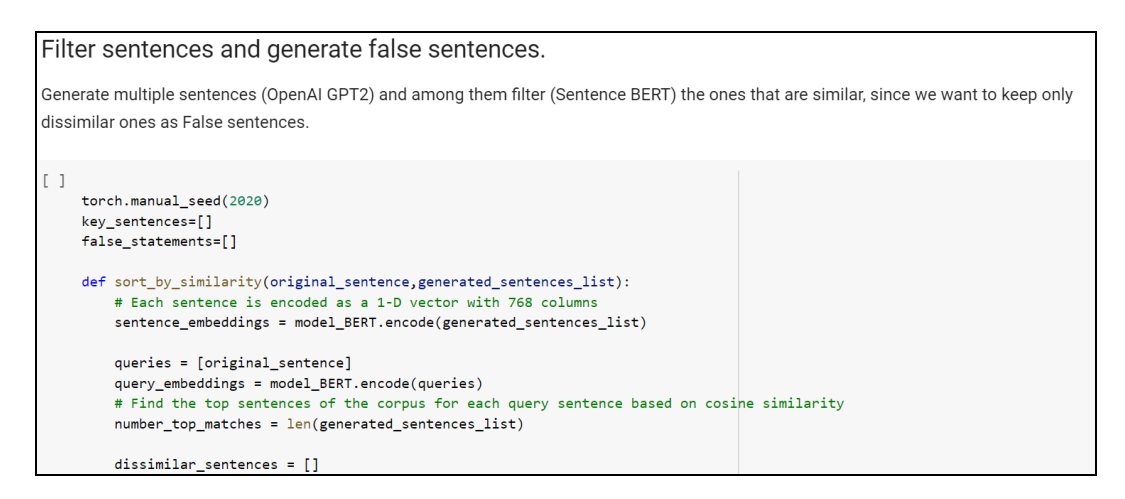

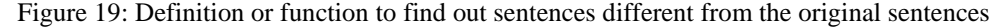

```
for query, query embedding in zip(queries, query embeddings):
   distances = scipy.spatial.distance.cdist([query_embedding], sentence_embeddings, "cosine")[0]
   results = zip(range(len(distances)), distances)
   results = sorted(results, key=lambda x: x[1])for idx, distance in reversed(results[0:number_top_matches]):
        score = 1 - distanceif score \langle 0.9:\verb|dissimilar_sentences.append(generated_sentences_list[idx].strip())|sorted_dissimilar_sentences = sorted(dissimilar_sentences, key=len)
return sorted_dissimilar_sentences[:3]
```
Figure 20: The comparison to segregate the dissimilar sentences is done by cosine similarity test

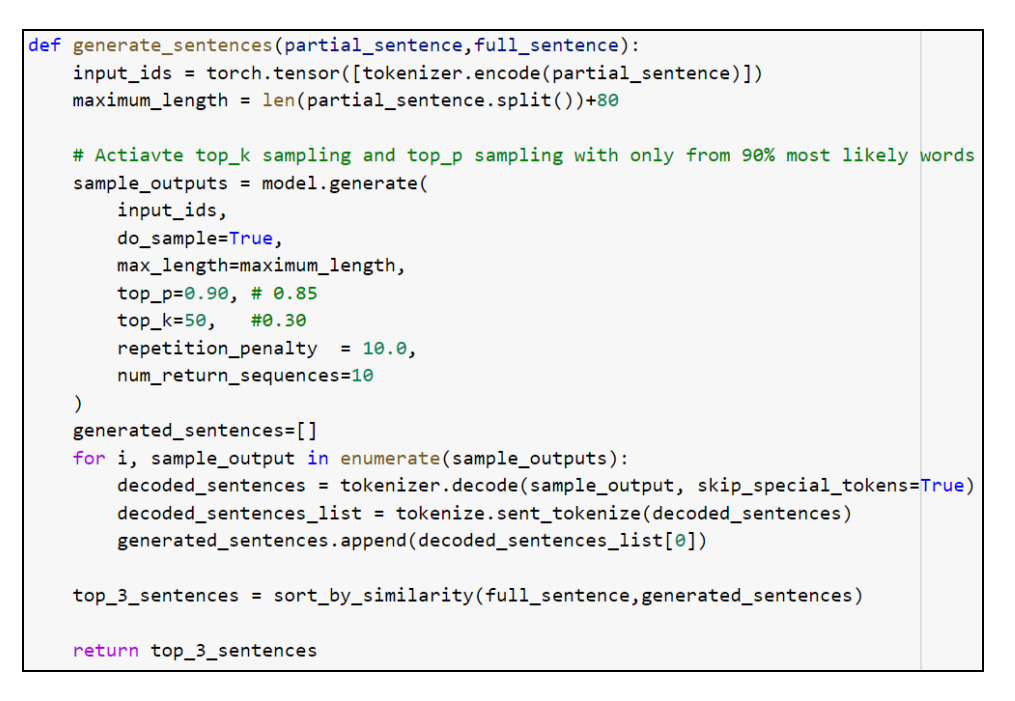

Figure 21: Sampling of the top\_k sentences

```
index = 1choice_list = ['a)", 'b)", 'c)", 'd)", 'e)", 'f)"]for key_sentence in sent_completion_dict:
    partial_sentences = sent_completion_dict[key_sentence]
   false_sentences =[]
   print_string = "**%s) True Sentence (from the story) :**"%(str(index))
   printmd(print_string)
   new_sentence = key_sentence
   key_sentences.append(new_sentence)
   print (" ", key_sentence)
   for partial_sent in partial_sentences:
       false_sents = generate_sentences(partial_sent, key_sentence)
        false_sentences.extend(false_sents)
    printmd(" **False Sentences (GPT-2 Generated)**")
    for ind, false_sent in enumerate(false_sentences):
        print_string_choices = "**%s** %s"%(choice_list[ind],false_sent)
        false_statements.append(false_sent)
        printmd(print_string_choices)
    index = index + 1print ("n\nu")
```
Figure 22: Generating true and false sentences

## **7 Evaluation Results**

For evaluation different data can be considered and the generated output can be evaluated.

Experiment 1 fill in the blank output

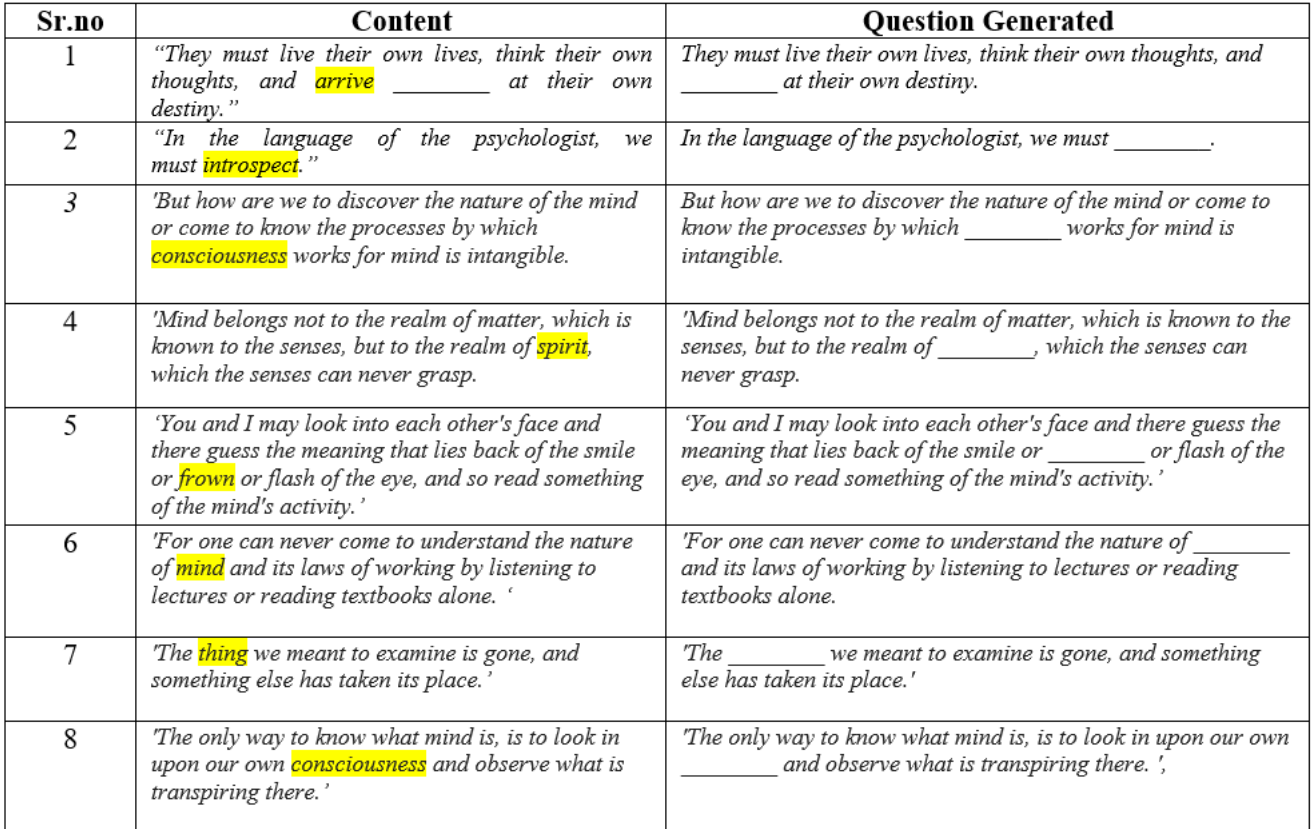

Experiment 1 True or false output

| Sr.no | Content                               | <b>Dissimilar Statements Generated</b>                                                                 |
|-------|---------------------------------------|----------------------------------------------------------------------------------------------------|
|       | "Consciousness is a process or        | 'Consciousness is the key to true knowledge.                                                           |
|       | stream."                              | 'Consciousness is Means for Good and Morality.                                                         |
| 2     | "The mind can be known and studied    | 'The mind can be known and studied as truly and as scientifically as                                   |
|       | as truly and as scientifically as can | can the world of art or music.,                                                                        |
|       | the world of matter."                 |                                                                                                    |
|       |                                       | 'The mind can be known and studied as truly and as scientifically as<br>can the world of literature.', |
| 3     | "Studying Mental States of Others     | 'Studying Mental States of Others through the Science of                                               |
|       | through Expression is observation. "  | Consciousness.,                                                                                        |
|       |                                       |                                                                                                    |
|       |                                       | 'Studying Mental States of Others through Their Psychological                                          |
|       |                                       | Effects on Us.                                                                                         |
| 4     | "The piling up of consciousness is    | The piling up of consciousness is a work in progress by the                                            |
|       | attention."                           | Department.',                                                                                          |
|       |                                       |                                                                                                    |
|       |                                       | 'The piling up of consciousness is a fascinating and well researched                                   |
|       |                                       | work.',                                                                                                |
|       |                                       |                                                                                                    |
|       |                                       | "The piling up of consciousness means the Coming in a Time of                                          |
|       |                                       | Consequences.'                                                                                         |

# **References**

1. <https://www.kaggle.com/dhruvildave/wikibooks-dataset>